## Creating a CAAP Learn Account

## Visit learn.thecaap.org

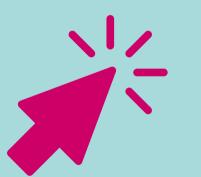

## Click SIGN UP and simply complete requested information

CAAP Learn accounts are for Pennsylvania Community Action Agencies only, and you will be asked to list your agency and role

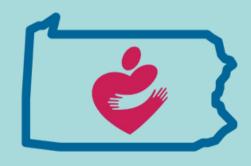